## SAP ABAP table /BEV1/RSAUA {Order Types for Route Settlement}

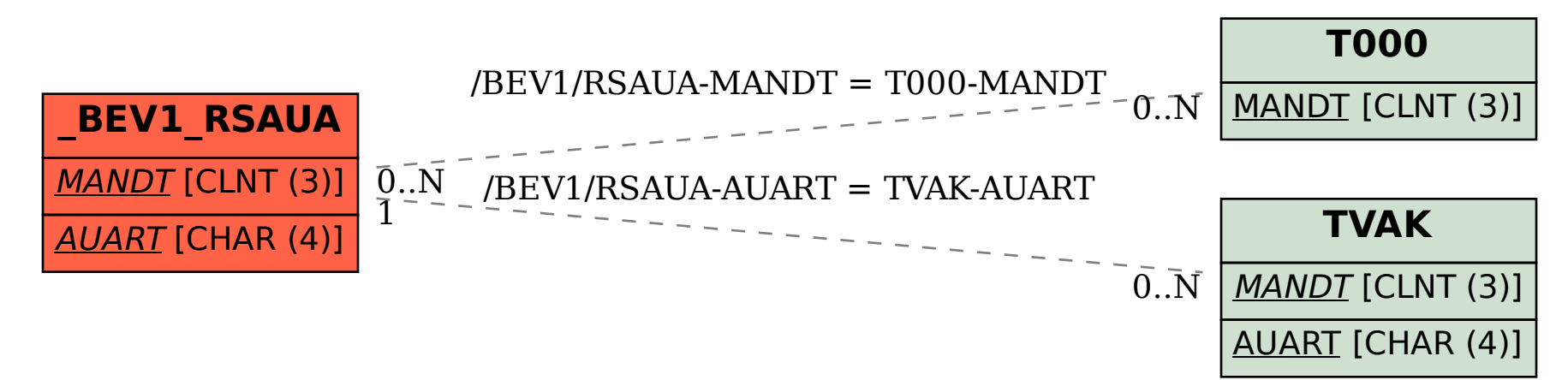